Audio Channel For Chrome Взломанная версия Скачать бесплатно без регистрации [Win/Mac] (Final 2022)

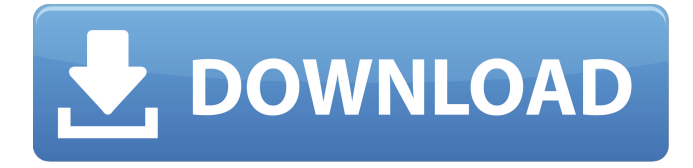

## **Audio Channel For Chrome Crack+ Download [Latest-2022]**

Улучшите качество звука с помощью Audio Channel для Chrome Написать отзыв Читать далее Когда дело доходит до настройки всех внутренних аспектов вашего компьютера, часто лучше обратиться к сторонним утилитам, чтобы все получилось. Если вы ищете один или два полезных, но чрезвычайно мощных встроенных инструмента, приложение TuneUp Utilities может быть именно тем, что вам нужно. Приложение TuneUp Utilities Этот удобный небольшой инструмент — лучший способ повысить общую производительность вашего ПК с Windows. Приложение TuneUp Utilities не только предоставляет вам доступ к ряду общих инструментов обслуживания и оптимизации компьютера, но и дает вам полный доступ к настройкам производительности системы. Вы сможете управлять всеми аспектами функциональности вашей системы, от оборудования до общих обновлений операционной системы и настроек запуска системы, вплоть до типов USB-портов, которые использует ваш ПК. Кроме того, вы сможете увидеть, сколько на самом деле использует ваш компьютер, и действительно ли он использует ресурсы, которые вы хотите. Короче говоря, TuneUp Utilities предоставляет вам доступ ко всем наиболее важным общим настройкам производительности системы. Ключевая особенность Проводник Этот инструмент идеален, если вы работаете с большим количеством файлов и хотите легко найти и получить к ним доступ. С проводником файлов достаточно щелкнуть правой кнопкой мыши любую папку на жестком диске и выбрать в контекстном меню пункт «Показать содержимое папки». Оттуда у вас есть доступ ко всем файлам на вашем диске, и вы даже можете щелкнуть правой кнопкой мыши любой файл в списке и выбрать «Копировать как путь», чтобы переместить его в новое место. Функция извлечения также может быть мощным инструментом для извлечения любых данных и файлов из любого другого формата, например аудио- и видеофайлов. Инструменты разработчика Эта функция включает в себя целый раздел, посвященный тестированию браузера, с доступом ко всем различным полям, которые вы можете найти в типичном веб-браузере (URL, поисковая система и т. д.). Раздел «Инструменты разработчика» также включает доступ к различным функциям самой Windows, таким как «Открыть с помощью проводника», «Открыть с помощью блокнота», «Открыть с помощью Mozilla Firefox», «Открыть с помощью Internet Explorer», «Открыть с помощью Internet Explorer 11», «Открыть с помощью Internet Explorer 8» и даже возможность обмениваться файлами с совместимым приложением электронной почты. Нетстат Этот инструмент отлично подходит для мониторинга сетевого трафика, позволяя вам проверить, какая пропускная способность используется, а также какая пропускная способность используется каждым приложением. Информация о ПК С помощью информации о ПК вы можете

#### **Audio Channel For Chrome Full Version PC/Windows**

Audio Channel для Chrome — это расширение и надстройка для браузера, разработанная Мэттом Петри. Audio Channel — это очень мощное расширение Chrome, которое может улучшать и улучшать обработку звука и манипулирование звуком в любом браузере. Audio Channel для Chrome — это простое аудиорасширение, которое включает в себя ограничитель звука, компрессор звука, эквалайзер звука, эквалайзер звука 32 Гц — 16 кГц, регулятор громкости и режим караоке. Это аудиорасширение для Chrome позволяет легко увеличить громкость аудиофайла, потокового URL-адреса, локального файла или всего Интернета, используя эквалайзер 32 Гц-16 кГц, который включает в себя различные популярные пресеты. Вы также можете сохранить свои собственные пресеты. Вы можете использовать режим графического интерфейса или темный режим в расширении. Аудиоканал также является высококачественным ограничителем аудиоканала, компрессором и аудиоэквалайзером. Это аудиорасширение для Chrome также предлагает звуковой эквалайзер 32 Гц-16 кГц с многочисленными предустановками, которые помогут вам улучшить обработку звука в любом браузере. Вы также можете использовать режим караоке, чтобы получить максимальную отдачу от вашего аудиоканала. С одного взгляда √ Мощное аудио расширение для Chrome √ Ограничитель звука, компрессор и эквалайзер звука ✓ Звуковой эквалайзер 32 Гц-16 кГц с многочисленными предустановками / Контроль громкости / Графический интерфейс и темный режим ∕ Вы можете сохранить свои собственные пресеты Об аудиоканале для Chrome Использовать Audio Channel для Chrome очень просто Все расширение для Chrome простое в использовании. Просто нажмите на вкладку, нажмите на значок расширения, и вы готовы пользоваться расширением. Вы получите инструкции после нажатия на значок расширения. Сначала вы будете получать информацию о расширении и его обновлениях. Нажмите «Продолжить», чтобы активировать Audio Channel для Chrome. Аудиоканал для Chrome поддерживает mp3 Аудиоканал для Chrome поддерживает только файлы MP3. Тем не менее, он позволяет легко комбинировать аудиофайлы. Используйте кнопку поиска, чтобы найти необходимые аудиофайлы. Нажмите «Открыть», чтобы найти их.Вам нужно будет держать папку открытой. Теперь вы можете перетаскивать их в Audio Channel для Chrome. Нажмите «ОК», чтобы немедленно начать обработку После выбора «ОК» вы услышите «The 1709e42c4c

## **Audio Channel For Chrome Product Key Full**

Audio Channel для Chrome — это больше, чем просто аудиоплеер. Это легкое приложение для музыки и аудиоэффектов с потрясающим ограничителем звука, визуальным эквалайзером 32 Гц — 16 кГц, переключателем стерео и моно, а также определяемым пользователем стереопаннером. Это приложение Chrome для Windows будет обрабатывать любые звуковые дорожки, плейлисты и интернет-радиостанции. Итак, слушаете ли вы музыку, подкасты, интернет-радиостанции или наслаждаетесь потоковой передачей музыки с Youtube, Audio Channel для Chrome справится с этим. Аудиоканал для основных функций Chrome - Очень прост в использовании, вам просто нужно включить программное обеспечение, выбрать источник звука и нажать кнопку «Воспроизвести». После запуска для программы есть два режима графического интерфейса (светлый и темный), а ограничитель звука может увеличить громкость до максимума. - Вы можете выбрать любую звуковую дорожку, плейлист или радиостанцию для прослушивания или выбрать воспроизведение без каких-либо аудиопараметров. - Кроме того, Audio Channel для Chrome поддерживает Chromecast, благодаря чему вы можете транслировать свою музыкальную библиотеку с любого устройства на телевизор! - Чтобы манипулировать звуком по своему усмотрению, вы можете настроить ограничитель звука, включить режим стерео/моно, настроить различные полосы эквалайзера и использовать визуальный эквалайзер 32 Гц-16 кГц. - С Audio Channel для Chrome вы можете сохранить свои настройки как собственные пресеты, которые можно загрузить после перезапуска программного обеспечения. - Вы можете определить любой режим панорамирования звука и настроить любые параметры выходного звука. - Использование Audio Channel для Chrome также является отличным способом улучшить качество прослушивания музыки на YouTube. Аудиоканал для панели управления Chrome - Вам просто нужно дважды щелкнуть значок на панели инструментов, чтобы открыть панель управления аудиоканалом. - Там вы найдете список последних воспроизведенных звуковых дорожек, прокручиваемый список всех доступных в настоящее время звуковых дорожек и большую кнопку для воспроизведения определенной звуковой дорожки. - Вы можете использовать кнопку «Воспроизвести» на панели инструментов, чтобы активировать звуковую дорожку, или кнопку «Список воспроизведения» на панели инструментов, чтобы воспроизвести определенную музыку или список воспроизведения подкастов. - Чтобы переключаться между всеми доступными звуковыми дорожками или подкастами, нажмите кнопку «плейлист». Вы также можете переключаться между музыкальными плейлистами Spotify, плейлистами Apple Music или плейлистами любого другого потокового музыкального сервиса. - Вы также можете приостанавливать, воспроизводить, регулировать громкость или управлять любыми другими функциями звука с помощью

## **What's New In Audio Channel For Chrome?**

Возьмите под свой контроль аудиоканал в своем браузере с помощью Audio Channel! Audio Channel — это интересное расширение для Chrome, разработанное для улучшения качества звука в Интернете. Audio Channel — это мощный ограничитель звука, компрессор, эквалайзер и инструмент регулировки громкости, способный усилить звук! С помощью Audio Channel вы можете настроить следующие параметры веб-аудио: - Ограничитель звука: контролируйте громкость, которая может воспроизводиться в вашем браузере. - Аудиокомпрессор: превращайте ваши аудиосигналы в потоковые данные, превращайте их в mp3-файл или во что угодно еще! - Аудиокомпрессор: аудиокомпрессор делает ваш звук действительно жирным, он предназначен для фоновой музыки и видеоигр, он сделает ваш звук действительно большим! - Эквалайзер звука 32/16/0,5: сделайте звук кристально чистым! Ваш звук будет полностью совместим со звуковой частотой 32k, и вы получите возможность точно настроить фоновый звук! - Режим караоке: улучшите звук, если хотите подпевать любимым

песням! - Горячие клавиши: повтор, перемотка вперед, воспроизведение/пауза, стоп/старт! Вы также можете настроить высоту звука и настроить каналы (моно/стерео). Что в коробке: - Расширение Audio Channel Chrome: расширение работает только на одной вкладке за раз. - Идентификатор расширения: AudioChannel\_0xxxxxxxxxxxx\_1.0.0.0 - Значок уведомления - Баннер уведомлений - WebAudioChannel.png Английский язык Поддержка ОС: Google Chrome, Opera, Firefox, Windows, Mac, Linux, Android Если вы используете Skype, знание того, что он продолжает работать в фоновом режиме, даже когда ваш компьютер выключен, обнадеживает. Но если вы не используете его, это не особенно полезно. Скайп Возможно, лучшая часть Skype заключается в том, что он в основном невидим. Трудно выяснить, что с ним не так и как это исправить, и даже если вы знаете, что Skype рухнул, все равно невозможно вернуться туда, где вы были. Если вы оказались в такой ситуации, просто скачайте Skype для Windows 10. Это одно из самых важных приложений для загрузки в Windows, все они должны быть запущены. Как получить Windows 10 Помимо того, что вам придется загружать их по отдельности, это не всегда так просто. ПК, конечно, есть.

# **System Requirements For Audio Channel For Chrome:**

Окна Мак линукс ТРЕБОВАНИЯ: Двухъядерный процессор с SSE2 3 ГБ оперативной памяти 1 ГБ видеопамяти (совместимо с NVidia 8600M GS, ATI X1600) Операционная система: Windows 7/8/10/Ubuntu 16.04+ Графика: NVidia GTX 560, AMD HD 7850, Radeon HD 4870 или Intel HD4000. Память: 4 ГБ ОЗУ Вулкан: SDK 1.0.51 или выше DirectX: 11.0

Related links: